ФИО: Смирнов Сергей Николаев Министерство науки и высшего образования Российской Федерации 69e375c64f7e975d4e8830e7b4fcc2Dbbf5tbBaльное государственное бюджетное образовательное учреждение высшего образования Документ подписан простой электронной подписью Информация о владельце: Должность: врио ректора Дата подписания: 30.09.2022 14:30:54 Уникальный программный ключ:

# «Тверской государственный университет»

УТВЕРЖДАЮ Руководитель ООП

« » 2021 г.

Рабочая программа дисциплины (с аннотацией)

# **Алгоритмы и программы**

Направление подготовки 09.03.03 — ПРИКЛАДНАЯ ИНФОРМАТИКА

Профиль подготовки ПРИКЛАДНАЯ ИНФОРМАТИКА в мехатронике

> для СТУДЕНТОВ 1 КУРСА ФОРМА ОБУЧЕНИЯ — ОЧНАЯ

> > Составитель(и): • к.т.н. доц. Волушкова В.Л.

# **I.** Аннотация

#### 1. Цель и задачи дисциплины:

дать общее представление обучающимся о принципах программирования и разработки программного обеспечения, ознакомить с с алгоритмическим языком С++ и основными теоретико-численными алгоритмами.

#### 2. Место дисциплины в структуре ООП

Дисциплина входит в раздел «Информатика и коммуникационноинформационные технологии» обязательной части блока 1.

### Предварительные знания и навыки. знание школьных курсов математики и информатики

Дальнейшее использование. Полученные знания используются в последующем при изучении предметов: «Методы программирования», «Практикум на ЭВМ» и умения и навыки полученные при изучении дисциплины других. Знания. закрепляются практикумом на ЭВМ и в конце семестра — учебной практикой.

#### 3. Объем дисциплины: 2зач.ед., 72акад. ч., в том числе:

контактная аудиторная работа лекций 30 ч., практических занятий 0 ч., лабораторных занятий 0 ч.;

**контактная внеаудиторная работа** контроль самостоятельной работы 0 ч., в том числе курсовая работа 0 ч.; **самостоятельная работа** 42 ч., в том числе контроль 0 ч.

## 4. Перечень планируемых результатов обучения по дисциплине, соотнесенных с планируемыми результатами освоения образовательной программы:

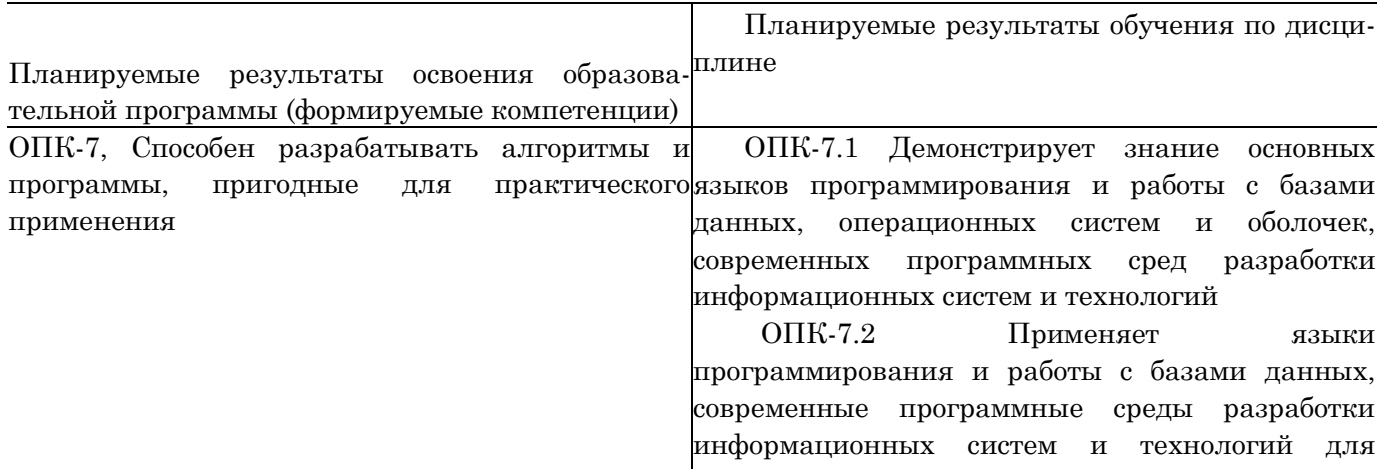

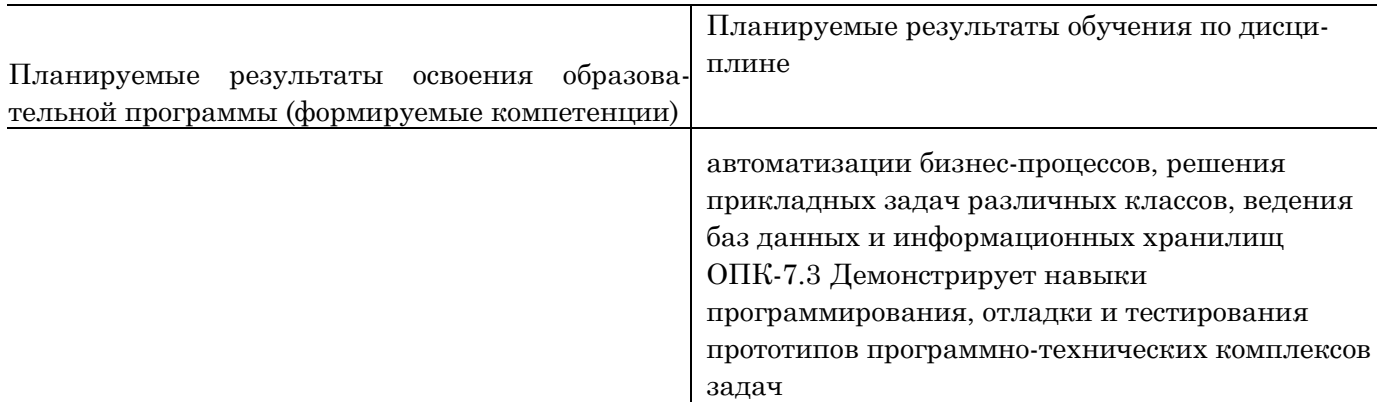

#### 5. Форма промежуточной аттестации и семестр прохождения:

зачет в 1 семестре

#### 6. Язык преподавания:

русский

#### $II.$ Содержание дисциплины, структурированное по темам (разделам) с указанием отведенного на них количества академических часов и видов учебных занятий

# Для студентов очной формы обучения

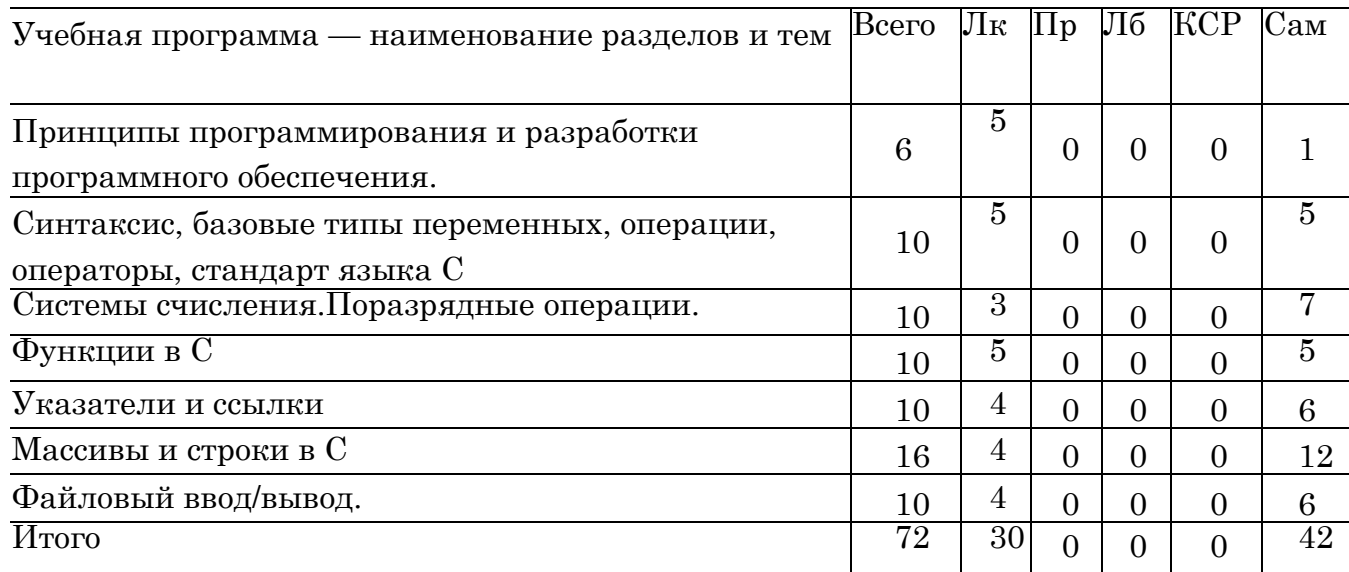

#### Учебная программа дисциплины

- 1. Принципы программирования и разработки программного обеспечения.
	- Краткий обзор основных понятий программирования -модульность, модифицируемость, легкость использования.
	- Классификация языков программирования и алгоритмов. Примеры алгоритмов.
- Компиляторы и интерпретаторы.
- Возможности языка С. Краткая история, место языка С среди других языков программирования.
- Структура программы на языке С. Карта памяти программы.
- 2. Синтаксис, базовые типы переменных, операции, операторы, стандарт языка С
	- Переменные и константы.
	- Функции. Форматный ввод/вывод на консоль.
	- Операции. Оператор присваивания.
	- Операторы. Условные операторы. Операторы выбора. Операторы цикла.
- 3. Системы счисления.Поразрядные операции.
	- Двоичная, восьмеричная, шестнадцатеричная система счисления.
	- Поразрядные операции. Двоичный дополнительный код.
	- Преобразование типов при присваивании. Переполнение целых.
- 4. Функции в С
	- Функции, возвращаемые значения, параметры и аргументы.
	- Объявление и определение функций. Локальные и глобальные переменные.
	- Дополнительные сведения о функциях. Рекурсия. Стек и рекурсия.
- 5. Указатели и ссылки
	- Указатель средство хранения адреса. Имена указателей. Оператор разыменовывания. Использование адреса, хранящегося в указателе.
	- Память стековая и динамически распределяемая. Утечка памяти.
	- Вычисления с указателями. Передача аргументов функций как указателей.
	- Ссылки в C++
- 6. Массивы и строки в С
	- Одномерные массивы. Инициализация массива. Индексирование.
	- Массивы и указатели. Передача одномерного массива в функцию.
	- Двоичный поиск в отсортированном массиве.
	- Строки. Библиотечные функции для работы со строками.
	- Многомерные массивы. Передача многомерного массива в функцию.
	- Массивы указателей. Динамические массивы.
- 7. Файловый ввод/вывод.
	- Потоки и файлы. Основы файловой системы.
- Указатель файла, открытие файла, закрытие файла, запись символа, чтение символа и т.д.
- Буферный ввод/вывод. Функции fread() и fwrite().
- Ввод/вывод при прямом доступе. Функция fseek().
- Структуры и бинарные файлы.

## III. Образовательные технологии

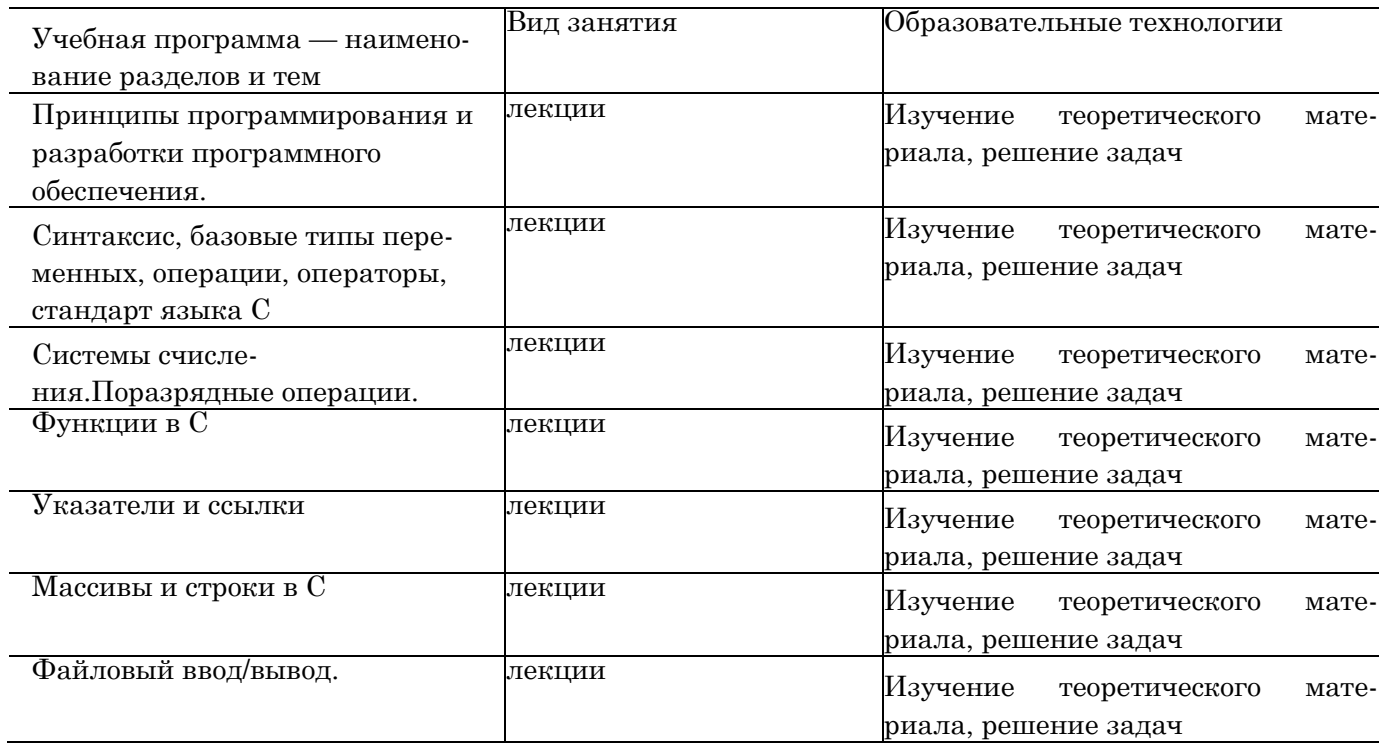

# IV. Оценочные материалы для проведения текущей и промежуточной аттестации

# Типовые контрольные задания и/или критерии для проверки индикатора ОПК-7.1

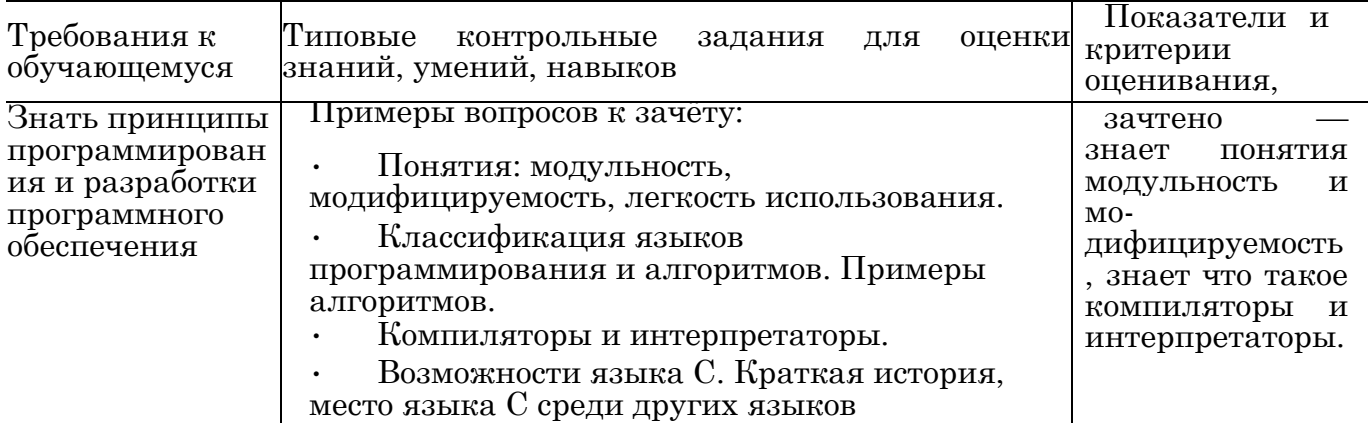

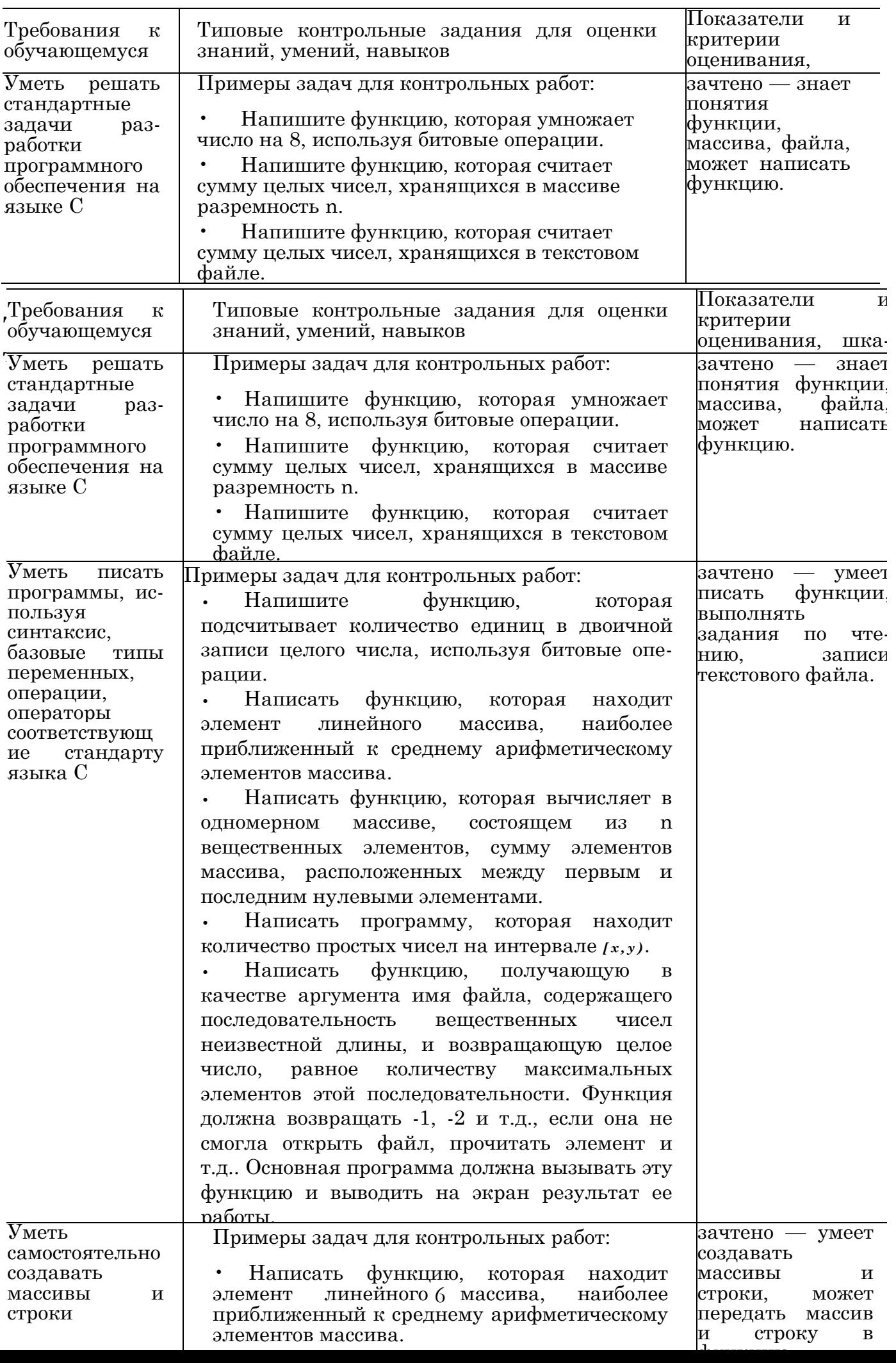

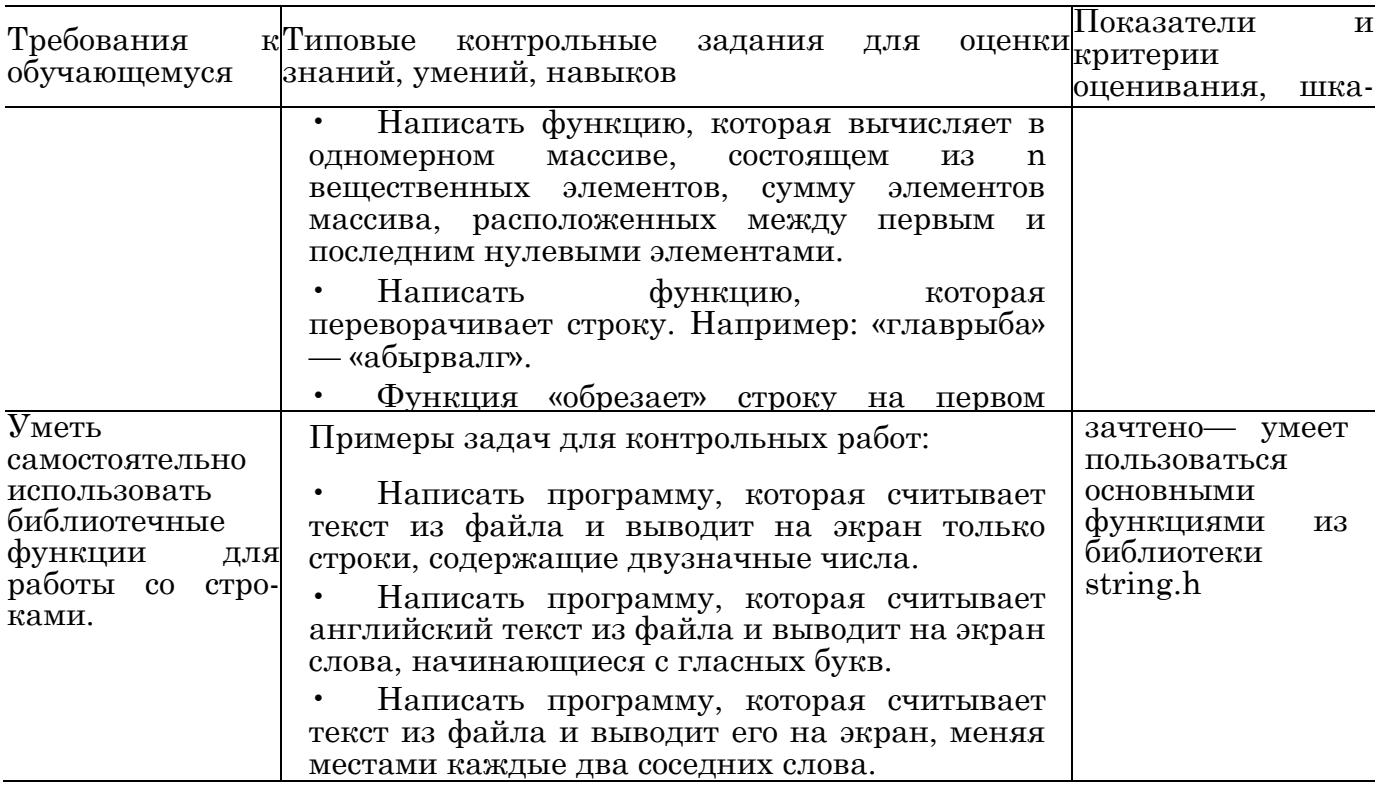

# **Типовые контрольные задания и/или критерии для проверки индикатора ОПК-7.3**

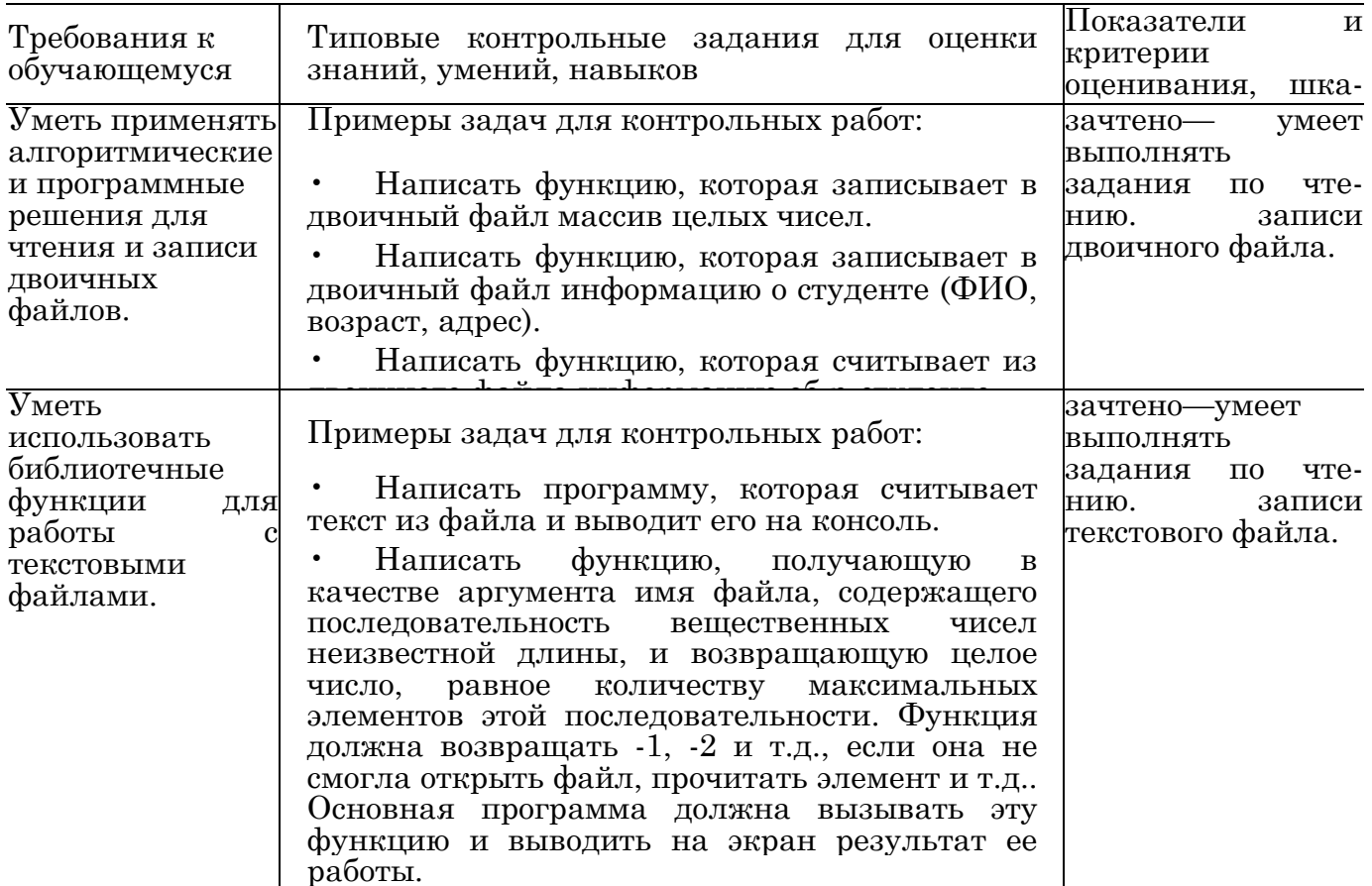

# **V. Учебно-методическое и информационное обеспечение**

## **дисциплины**

#### **1. Рекомендованная литература**

## **а) Основная литература**

- [1] Немцова Т. И. Программирование на языке высокого уровня. Програм- мир. на языке С++: Уч. пос. / Т.И.Немцова и др.; Под ред. Л.Г.Гагариной - М.: ИД ФОРУМ: ИНФРА-М, 2012. - 512 с.: ил.; 60x90 1/16 + CD- ROM. - (Проф. обр.). (п) ISBN 978-5-8199-0492-3 — Режим доступа: <http://www.znanium.com/bookread.php?book=244875>(ЭБС znanium.com)
- [2] Окулов, С.М. Алгоритмы обработки строк [Электронный ресурс] : учеб. пособие Электрон. дан. — Москва : Издательство "Лаборатория знаний 2015. — 258 с. — Режим доступа: [https://e.lanbook.com/book/66113.](https://e.lanbook.com/book/66113) — Загл. с экрана.
- [3] Вирт, Н. Алгоритмы и структуры данных. Новая версия для Обе- рона + CD [Электронный ресурс] / Никлаус Вирт; пер. с англ. Ф. В. Ткачев. — М.: ДМК Пресс, 2010. — 272 с.: ил. — Режим доступа: <http://www.znanium.com/bookread.php?book=408420>(ЭБС znanium.com)

## **б) Дополнительная литература**

[4] Окулов, С.М. Динамическое программирование [Электронный ресурс] : учеб. пособие / С.М. Окулов, О.А. Пестов. — Электрон. дан. — Москва : Издательство "Лаборатория знаний 2015. — 299 с. — Режим доступа: [https://e.lanbook.com/book/66114.](https://e.lanbook.com/book/66114) — Загл. с экрана.

# **2. Программное обеспечение**

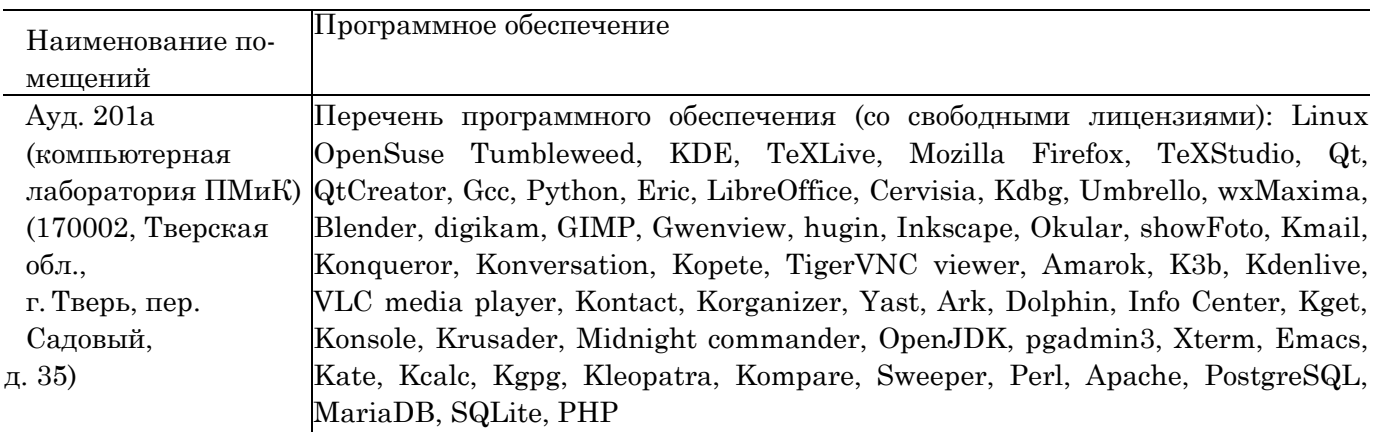

# **3. Современные профессиональные базы данных и информационные справочные системы**

- [1] ЭБС «ZNANIUM.COM» [http://www.znanium.com](http://www.znanium.com/)
- [2] ЭБС «Университетская библиотека онлайн» [https://biblioclub.ru](https://biblioclub.ru/)
- [3] ЭБС IPRbooks [http://www.iprbookshop.ru](http://www.iprbookshop.ru/)
- [4] ЭБС «Лань» [http://e.lanbook.com](http://e.lanbook.com/)
- [5] ЭБС BOOk.ru [https://www.book.ru](https://www.book.ru/)
- [6] ЭБС ТвГУ <http://megapro.tversu.ru/megapro/Web>
- [7] Научная электронная библиотека eLIBRARY.RU (подписка на журналы) [https://elibrary.ru/projects/subscription/rus\\_titles\\_open.asp](https://elibrary.ru/projects/subscription/rus_titles_open.asp)
- [8] Репозитарий ТвГУ [http://eprints.tversu.ru](http://eprints.tversu.ru/)

#### **4. Перечень ресурсов информационно-телекоммуникационной сети «Интернет», необходимых для освоения дисциплины**

[1] C<sup>++</sup> Tutorial, <https://code-live.ru/tag/cpp-manual/>

## **VI. Методические материалы для обучающихся по освоению**

# **дисциплины**

#### **Примеры задач для подготовки к контрольным работам**

- 1. Функция меняет местами первый и последний столбец матрицы произвольного размера.
- 2. В массиве есть некоторое кол-во 0. Поместить их в начало массива, не нарушая порядок следования остальных элементов.
- 3. Написать функцию, получающую в качестве аргумента имя файла, содержащего последовательность символов неизвестной длины, и возвращающую целое число, равное 1, если символы в файле цифры, пробелы и «\п», 0 если иначе. Функция должна возвращать —1, —2 и т.д., если она не смогла открыть файл, прочитать элемент и т.д.. Основная программа должна вызывать эту функцию и выводить на экран результат се работы.
- 4. Написать функцию вычисления максимума побочной диагонали двумерного массива.
- 5. Функция преобразует одномерный массив, содержащий однозначные числа, в строку, содержащую эти же цифры в последовательности, такой же, как и в массиве.
- 6. Функция считывает из текстового файла информацию о результатах первенства по танцам на льду. В первой строке сообщается количество участников соревнования N, которое не меньше 10, но не превосходит 100, каждая из следующих N строк имеет следующий формат: <Фамилия> <баллы>, где <Фамилия> - строка без пробелов, состоящая не более чем из 20 символов, <баллы> - через пробел две оценки от 0 до 6. <Фамилия> и <оценки> разделены одним пробелом. Пример входной строки: Иванов 4.3 6.0. Функция возвращает фамилию победителя.

#### Требования к рейтинг контролю

Контрольная работа 1. Темы: кодирование информации, двоичные операции, итерационные алгоритмы. Пример задания:

- 1. При каких значениях m будут верны равенства  $212<sub>m</sub> = 38$ ,  $78<sub>m</sub> = 58$ ,  $555<sub>m</sub> = 215$ .
- 2. Написать программу, которая вычисляет и выводит на экран в виде таблицы значения функции, заданной с помощью ряда Тейлора, на интервале от  $x_n$  до  $x_e$  с шагом dx с точностью e.  $1\pi(1-x) = -Y^{\wedge} = i X_{\overline{1}} = -(x + y + y + ...)$ ,  $-1 \cdot x < 1$
- 3. Написать функцию, которая выводит на печать восьмеричное представление десятичного числа, используя двоичные операции.

За решение каждой задачи выставляется максимум 5 баллов.

#### Контрольная работа 2. Темы: массивы и строки. Пример задания:

- 1. Написать функцию, которая возвращает целое без знака по его 10-тичной записи, получаемой в параметре типа char\*.
- 2. Написать функцию, которая определяет среднеарифметическое всех вещественных чисел, лежащих в массиве  $NxN$ .
- 3. Написать функцию, которая возвращает позицию первого изменения четности элементов целочисленного массива.
- За решение каждой задачи выставляется максимум 5 баллов.

Контрольная работа 3. Темы: файловый ввод/вывод. Пример задания:

- 1. Написать функцию, получающую в качестве аргумента имя файла, содержащего последовательность целых чисел неизвестной длины представляющих размерность двумерного массива и сам двумерный массив (например, массив 3X3 представляется в виде: 2 3 1 2 3 4 5 6 7 8 9), и вычисляющую максимум диагонали считанного массива. Функция должна возвращать  $-1, -2$  и т.д., если она не смогла открыть файл, прочитать элемент и т.д. Основная программа должна вызывать эту функцию и выводить на экран результат ее работы.
- 2. Написать функцию, получающую в качестве аргумента имя файла, содержащего некоторую двоичную информацию, каждая запись которой представляется структурой struct TRUNchar name[6];int ntrun;int 1T1ше; (название пункта назначения, номер поезда, время отправления) и возвращающую количество записей в файле. Функция должна возвращать  $-1$ , если она не смогла открыть файл. Основная программа должна сформировать файл, вызывать функцию и вывести на экран результат, се работы. Ввод данных произвести из программы, TRUNchar например struct  $name[5]$ ; int ntrun:int  $1$ Time; myTrunc[]="tver", 1,11,"Moscow", 2,13,...
- За решение каждой задачи выставляется максимум 5 баллов.

Общая сумма В сумме за все задачи выставляет не более 40 баллов.

За работу на практических занятиях (решение задач у доски, выполнение домашних заданий) выставляется максимум 20 баллов.

За ответ на зачете выставляется максимум 40 баллов.

# **VII. Материально-техническая база, необходимая для осуществления образовательного процесса по дисциплине**

## **Для аудиторной работы**

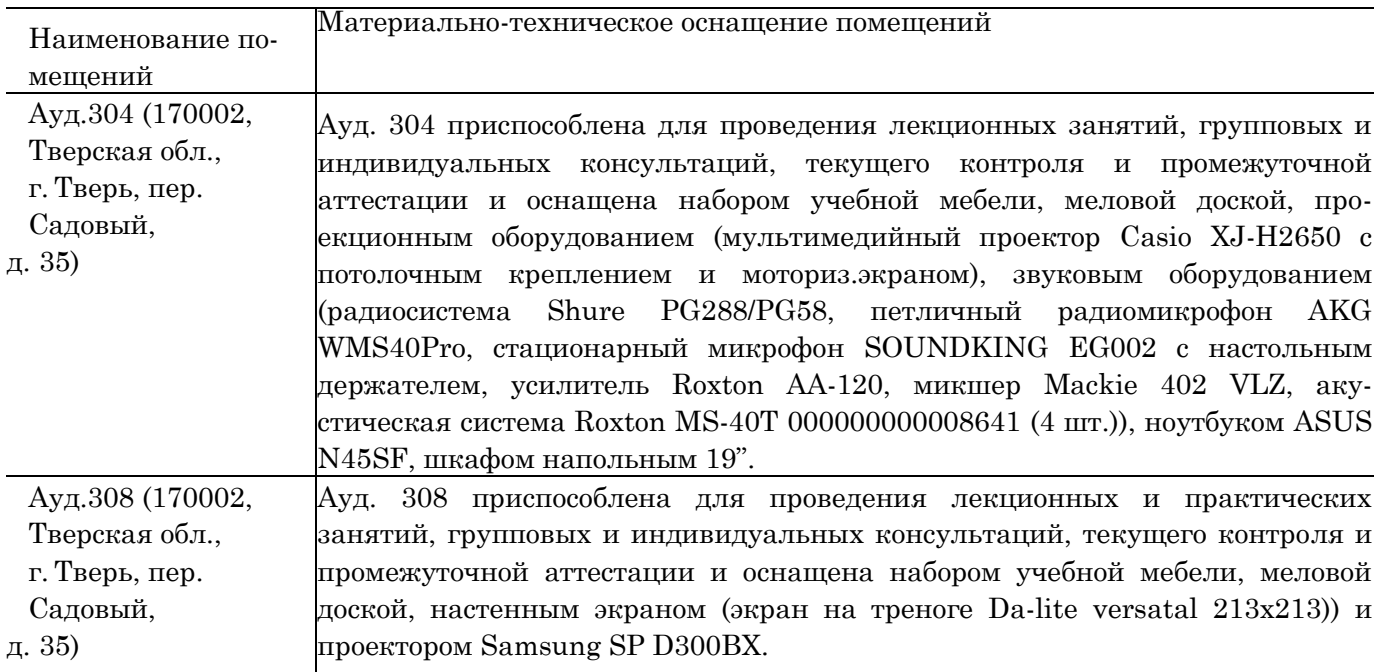

#### **Для самостоятельной работы**

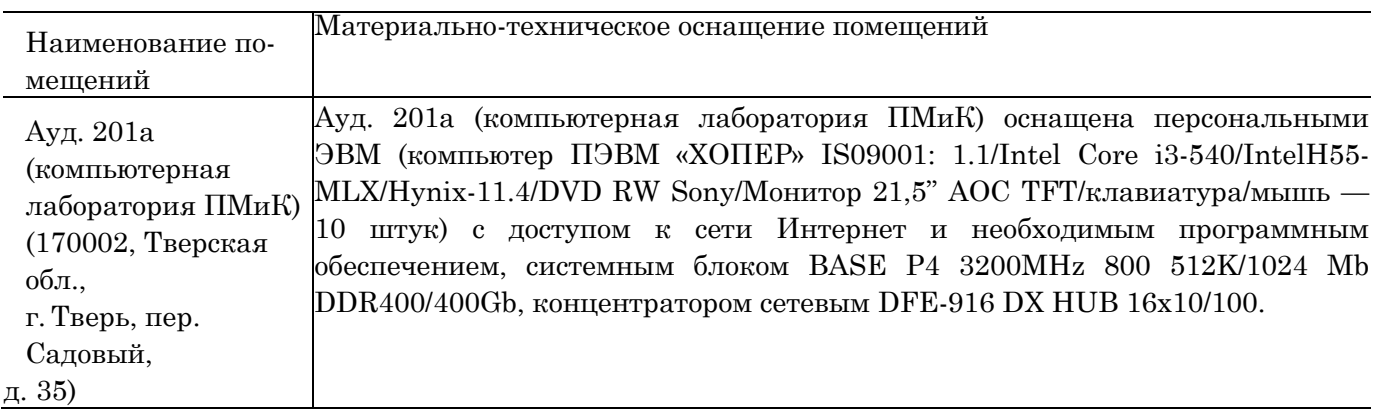

# **VIII. Сведения об обновлении рабочей программы дисци-**

#### **плины**

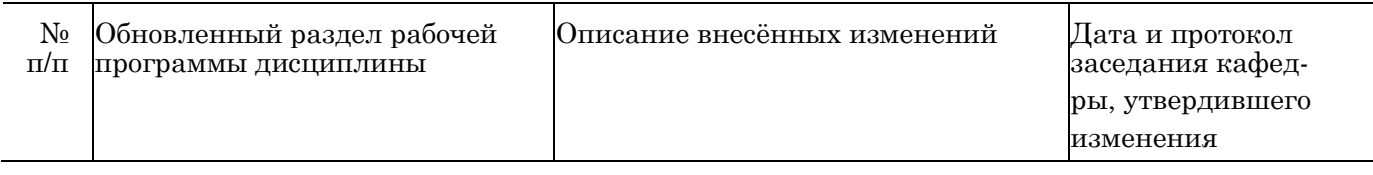